#### **«**Επιµόρφωση των Εκπαιδευτικών για την Αξιοποίηση και Εφαρµογή των ΤΠΕ στη ∆ιδακτική Πράξη**»**

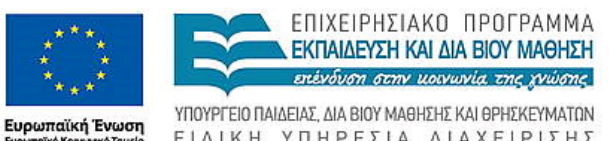

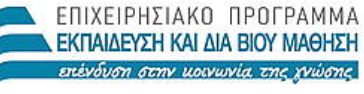

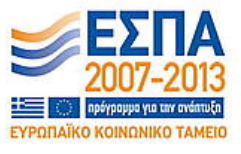

ΕΙΔΙΚΗ ΥΠΗΡΕΣΙΑ ΔΙΑΧΕΙΡΙΣΗΣ Με τη συγχρηματοδότηση της Ελλάδας και της Ευρωπαϊκής Ένωσης

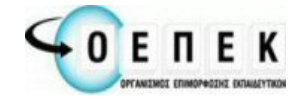

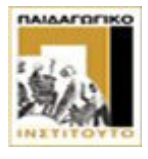

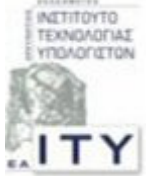

∆ικαιούχος Φορέας Συµπράττοντες Επιστηµονικοί Φορείς

# Παραδείγµατα Ερωτήσεων

## Λογιστικά Φύλλα

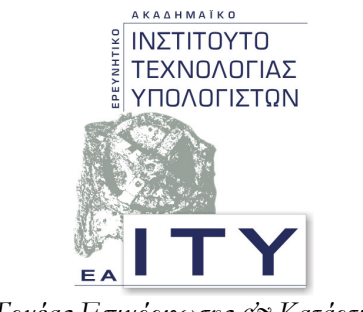

Τομέας Επιμόρφωσης & Κατάρτισης

## Πάτρα**,** Απρίλιος **2010**

## ∆ΕΙΓΜΑ ΕΡΩΤΗΣΗΣ **1 -** Αυτόµατη συµπλήρωση µε λαβίδα

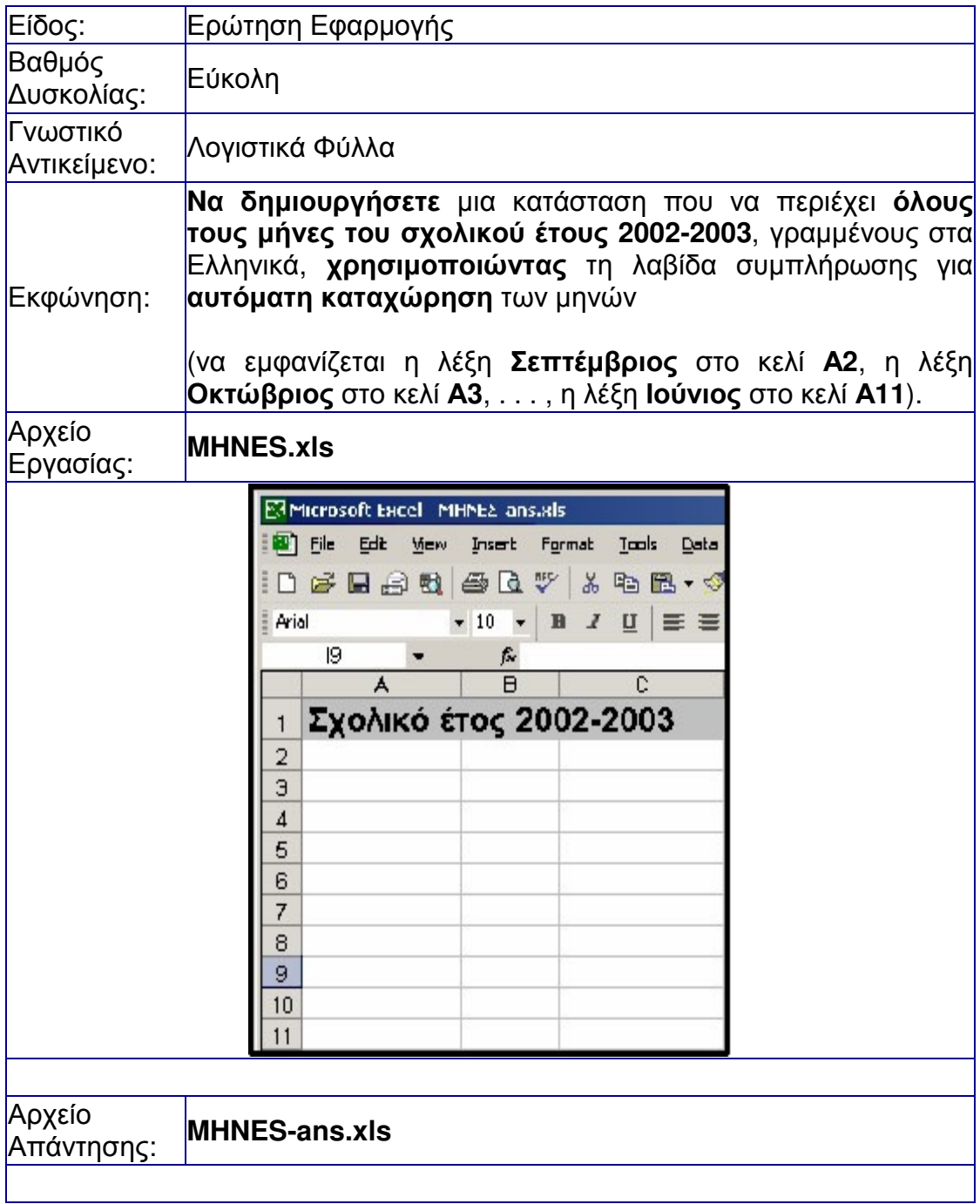

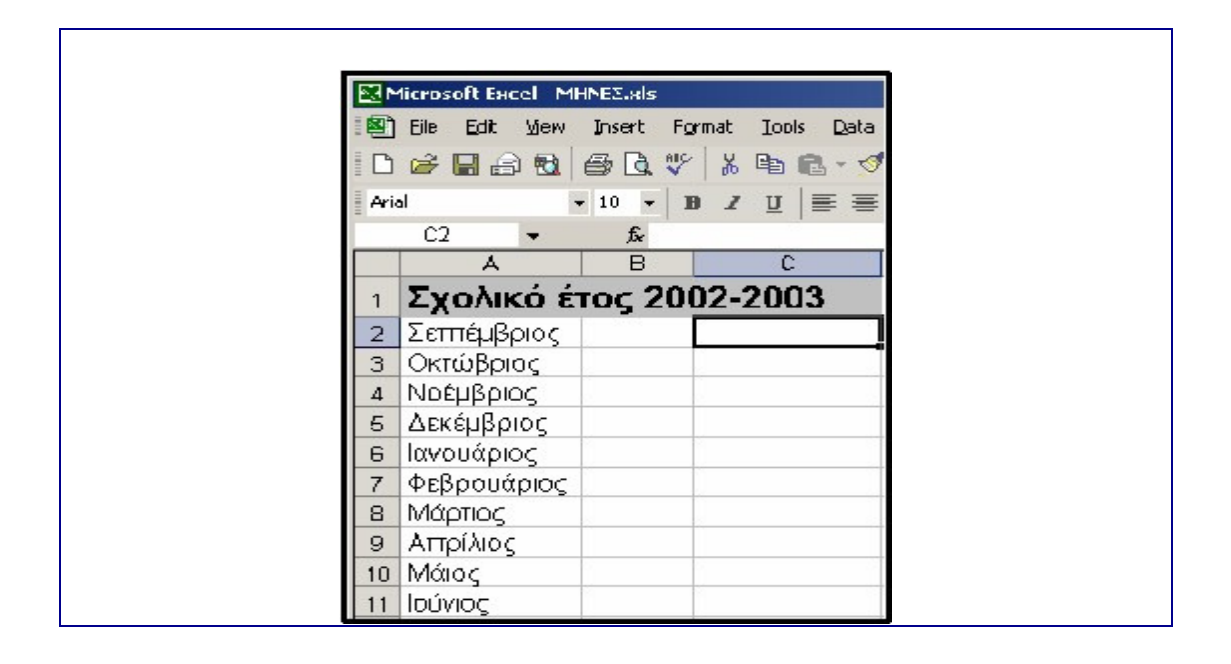

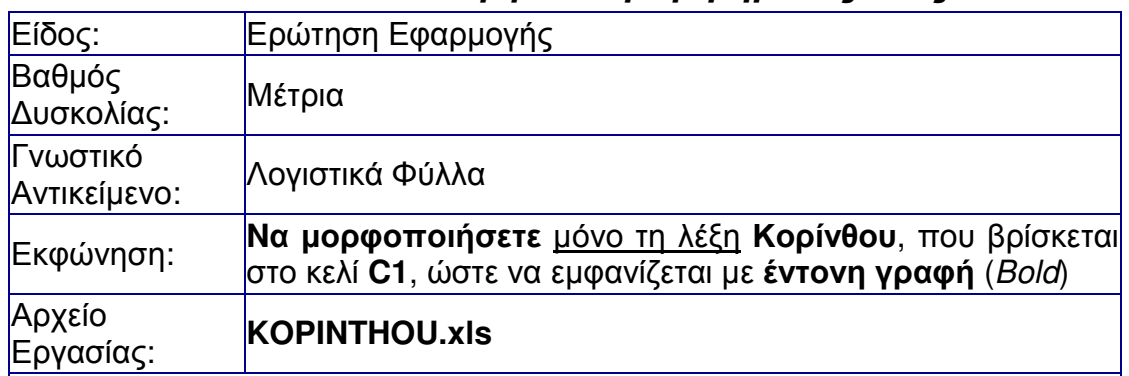

## ∆ΕΙΓΜΑ ΕΡΩΤΗΣΗΣ **2 -** Μορφοποίηση τµήµατος ενός κελιού

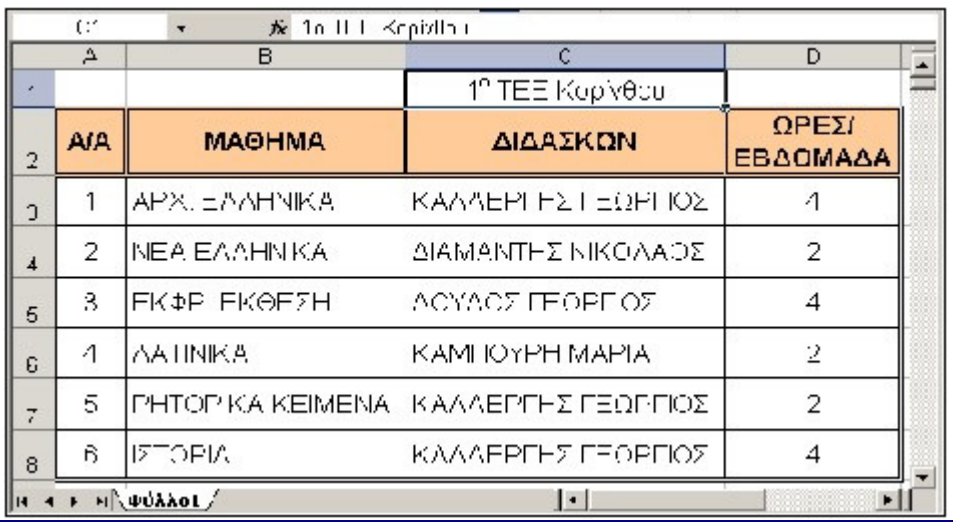

Αρχείο Απάντησης:

#### **KOPINTHOU-ans.xls**

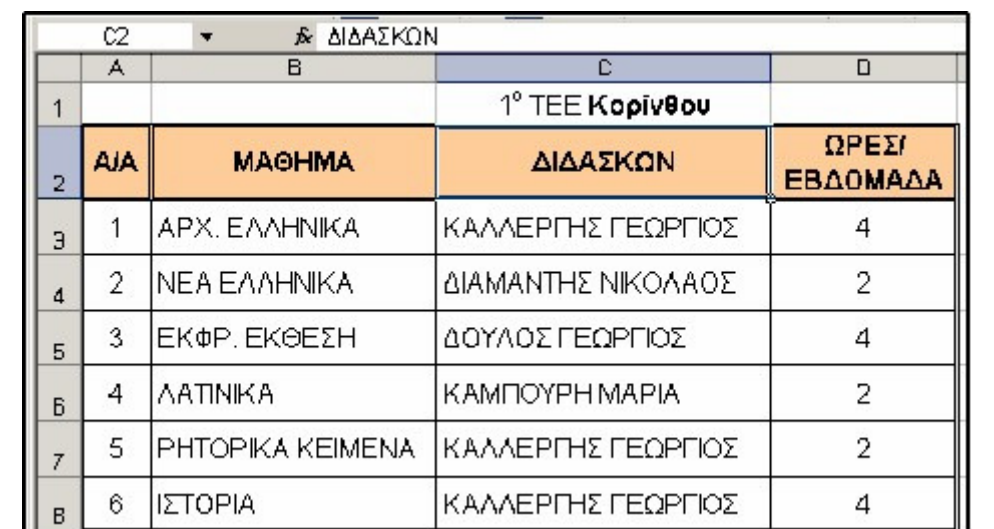

## ∆ΕΙΓΜΑ ΕΡΩΤΗΣΗΣ **3 -** Μορφοποίηση και σκίαση κελιών

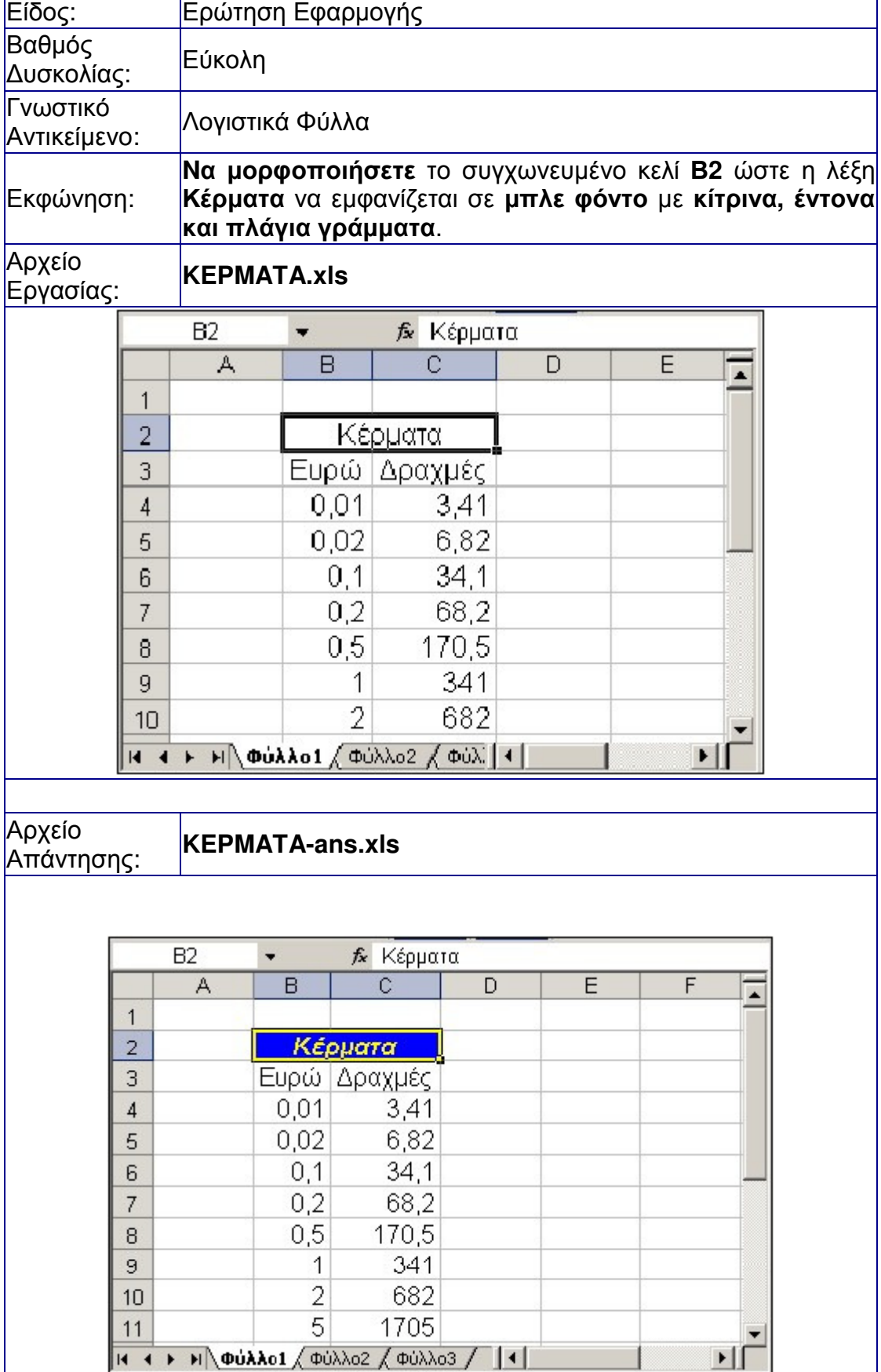

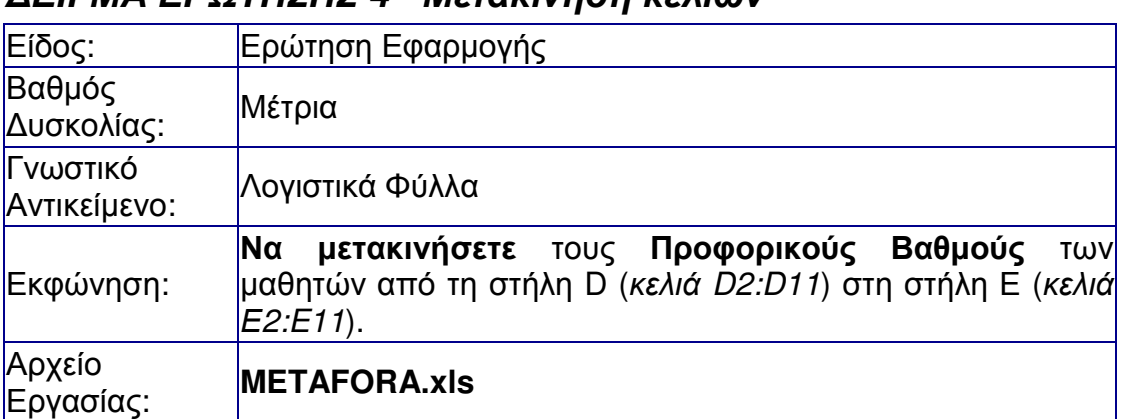

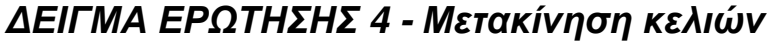

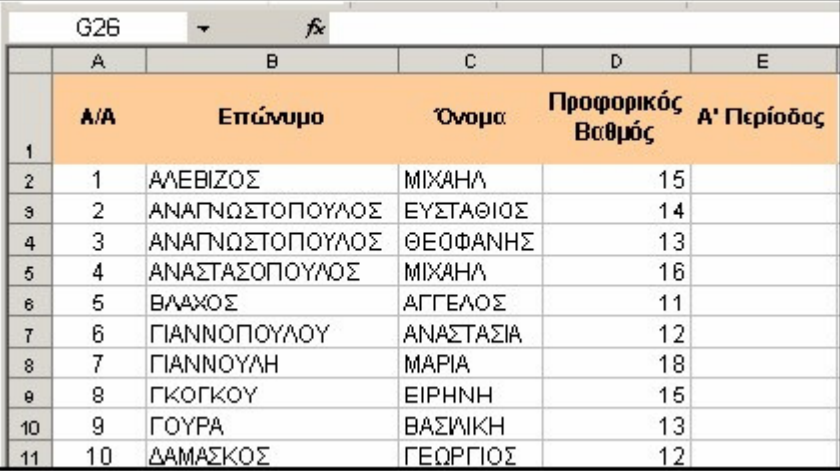

Αρχείο Απάντησης:

### **METAFORA-ans.xls**

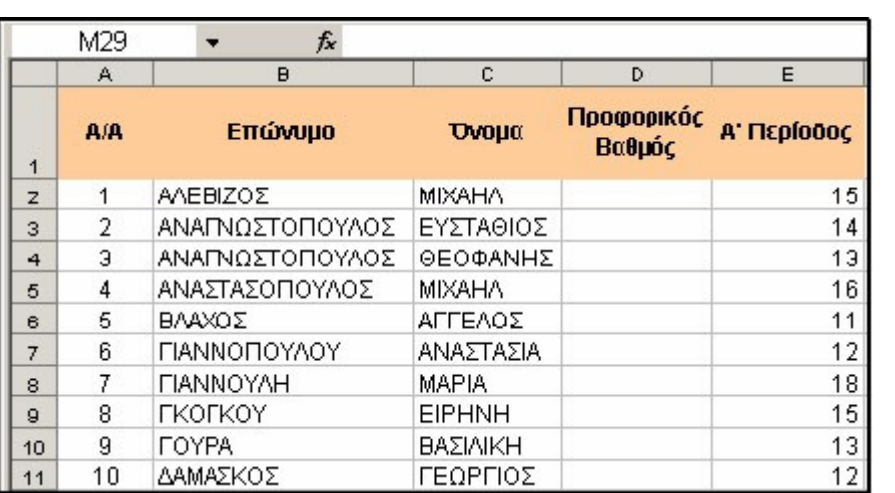

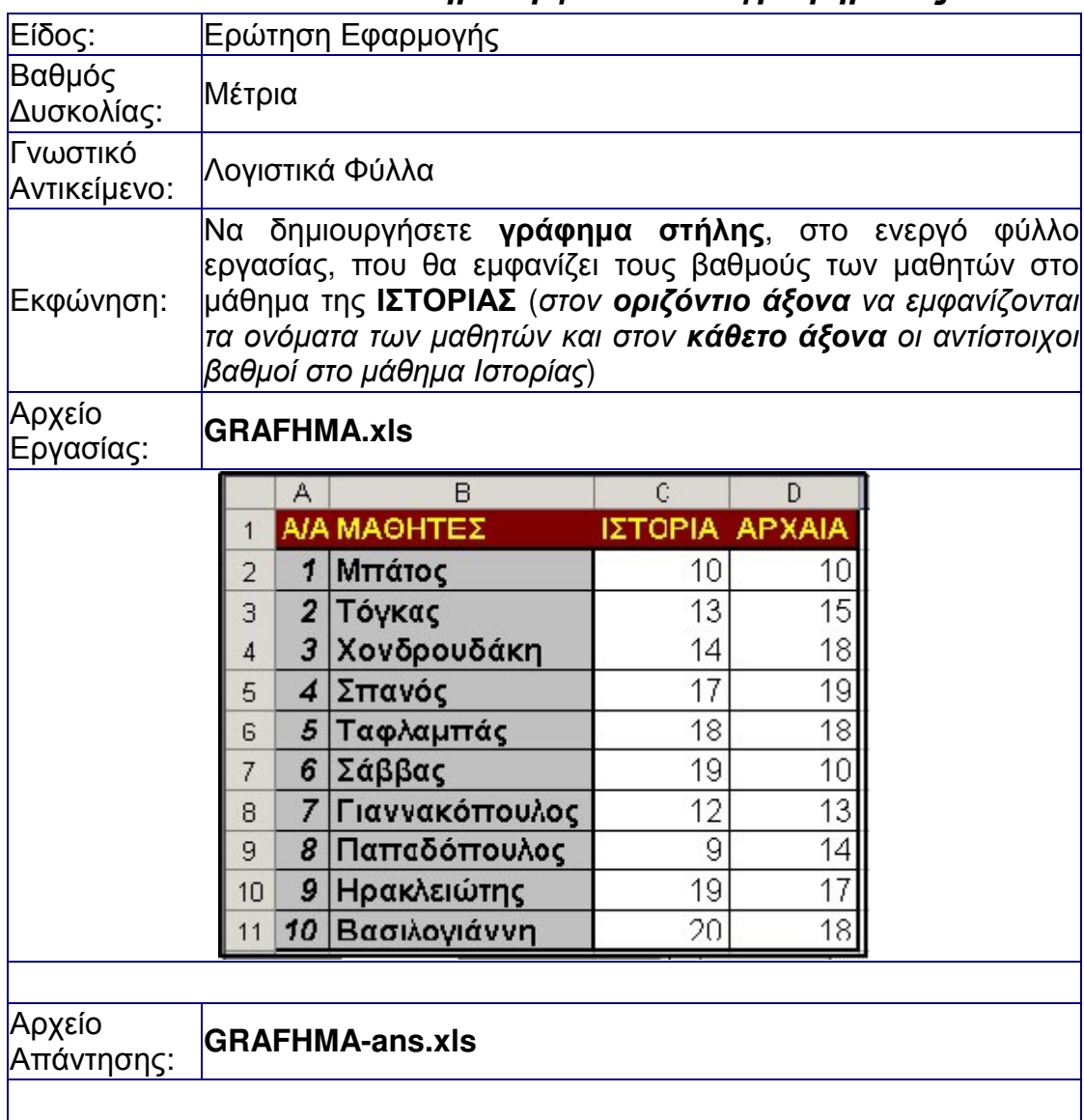

## ∆ΕΙΓΜΑ ΕΡΩΤΗΣΗΣ **5 -** ∆ηµιουργία απλού γραφήµατος

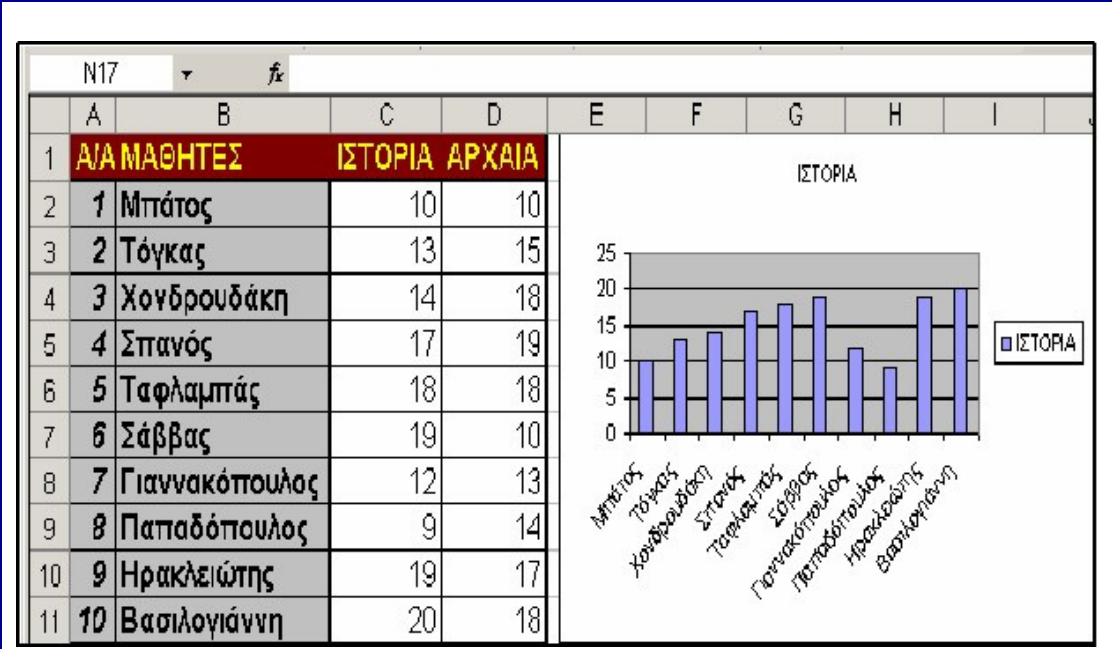

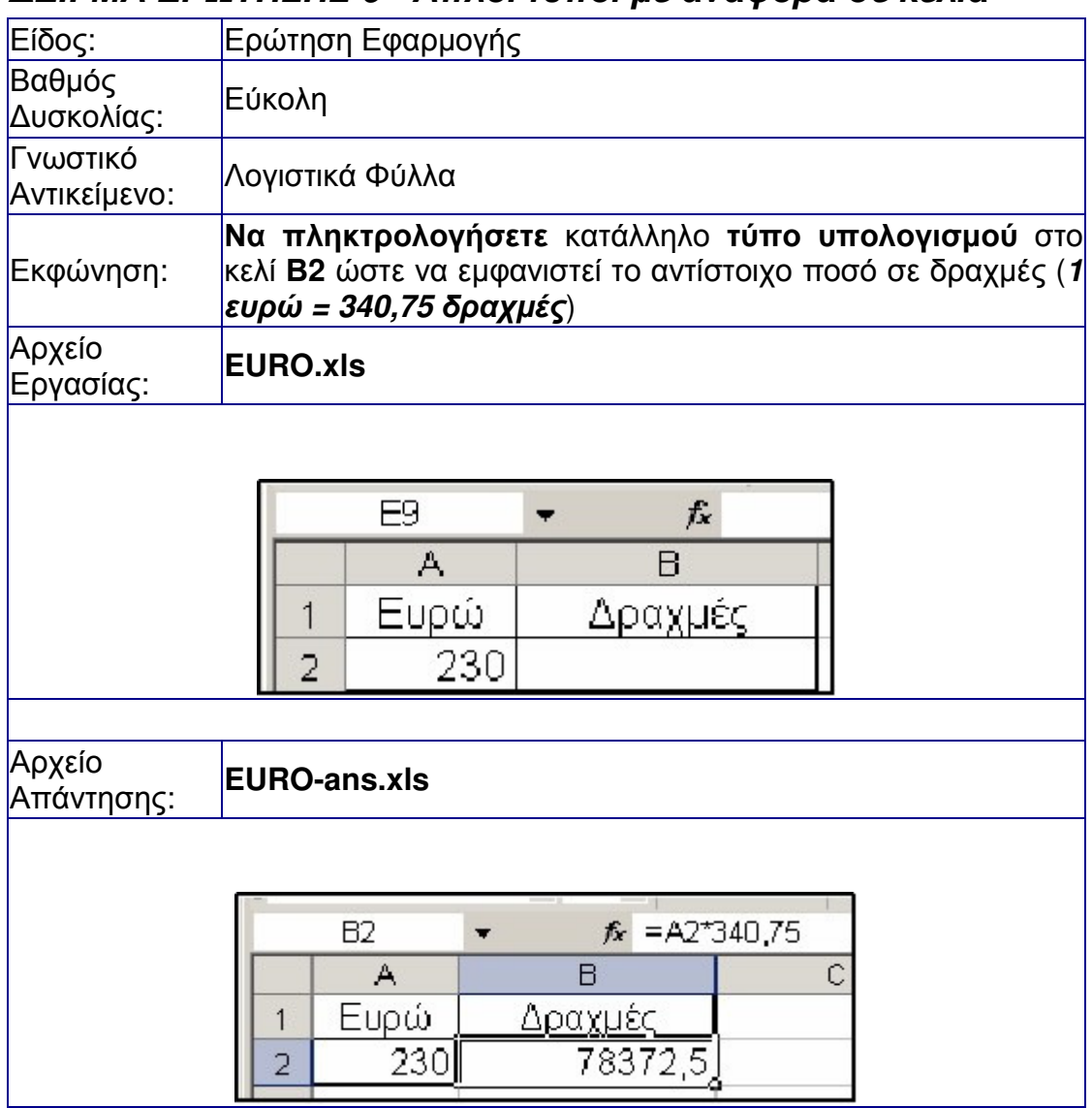

### ∆ΕΙΓΜΑ ΕΡΩΤΗΣΗΣ **6 -** Απλοί τύποι µε αναφορά σε κελιά

## ∆ΕΙΓΜΑ ΕΡΩΤΗΣΗΣ **7 -** Η έννοια του τύπου υπολογισµού

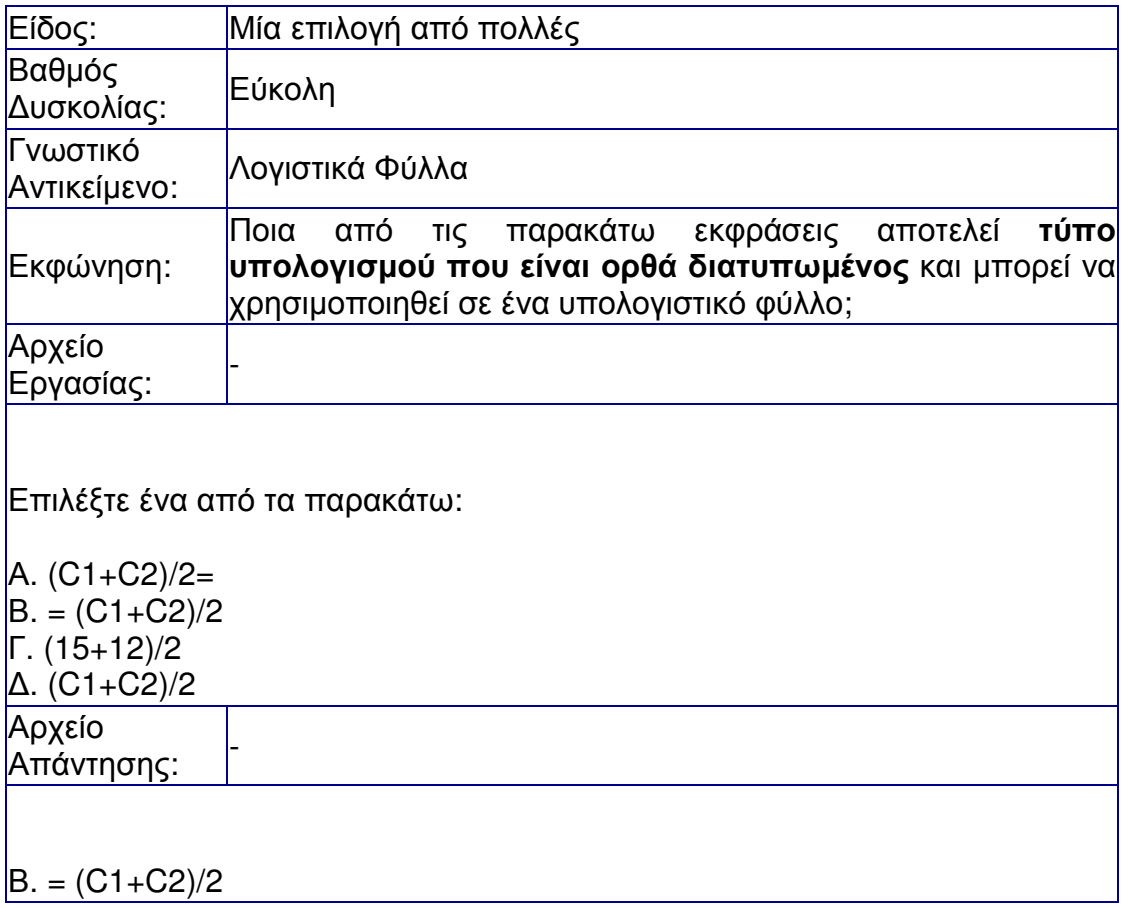

### ∆ΕΙΓΜΑ ΕΡΩΤΗΣΗΣ **8 -** Συχνά χρησιµοποιούµενες συναρτήσεις**- SUM**

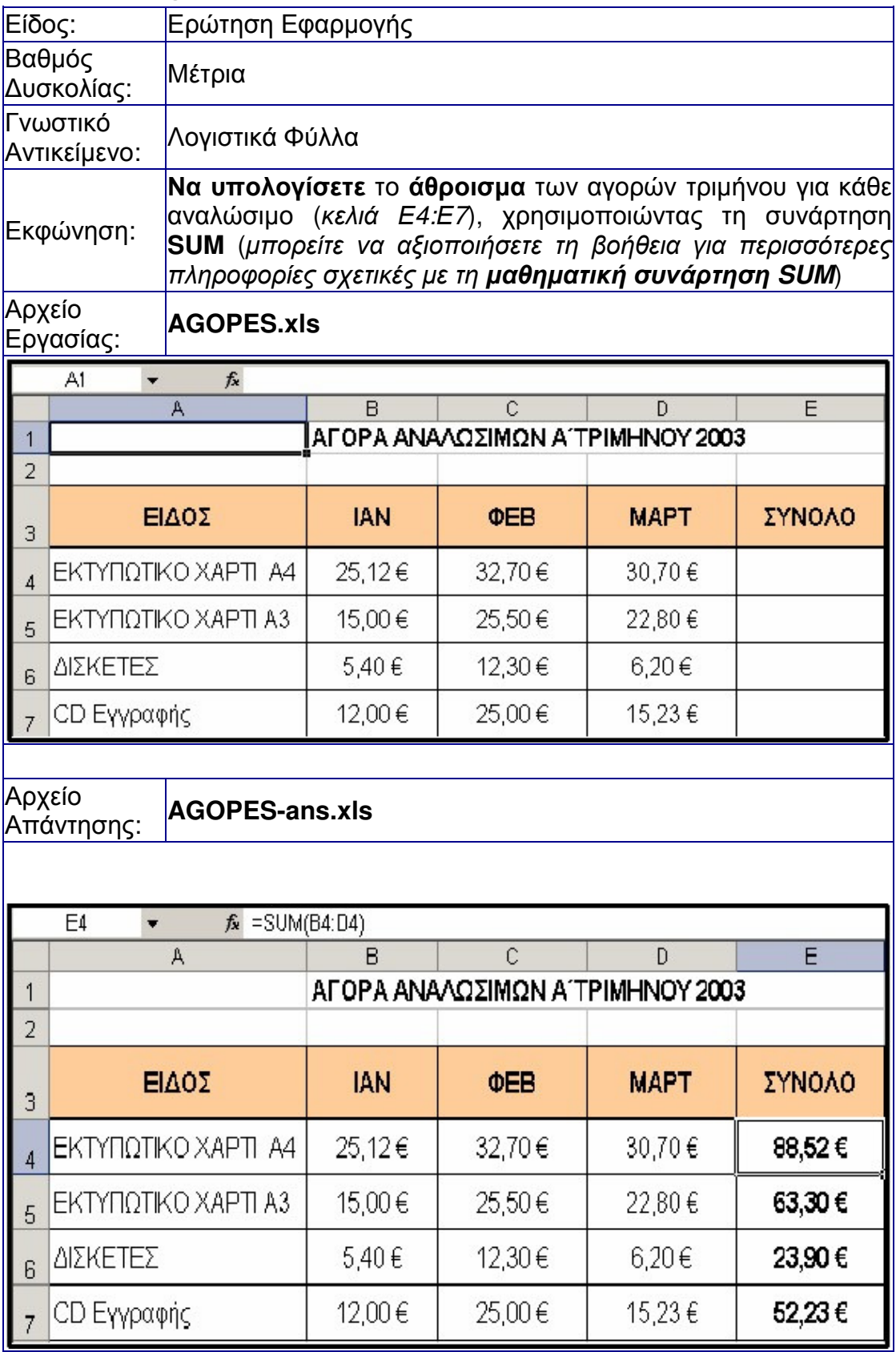

### ∆ΕΙΓΜΑ ΕΡΩΤΗΣΗΣ **9 -** Συχνά χρησιµοποιούµενες συναρτήσεις **- AVERAGE**

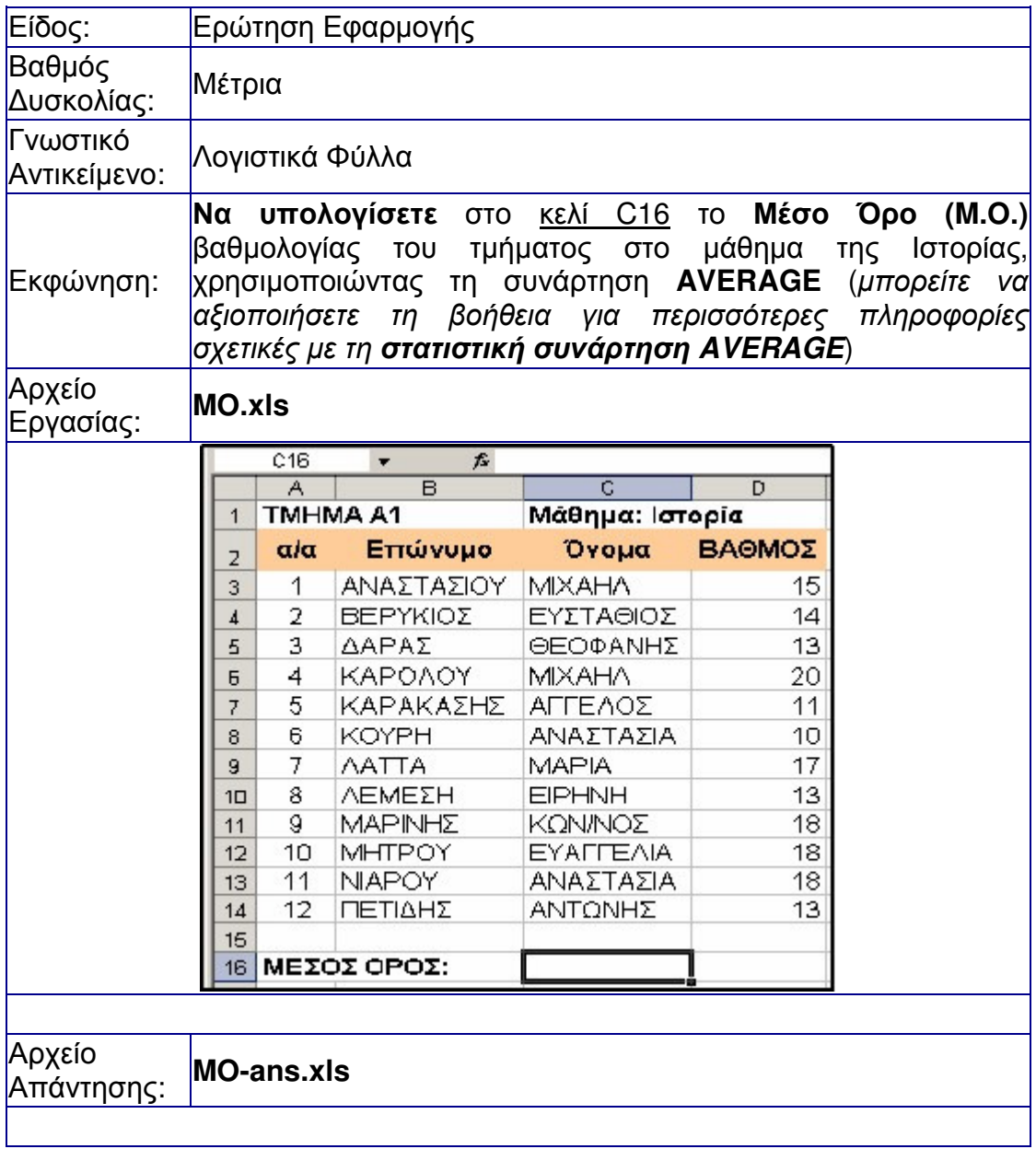

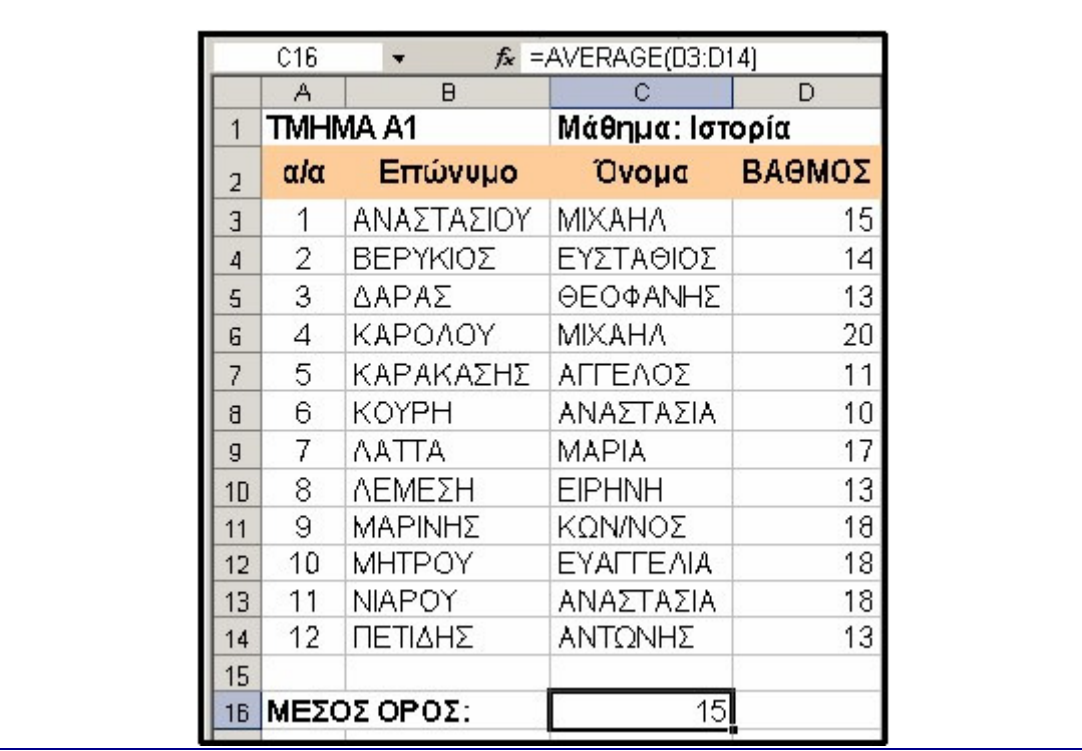

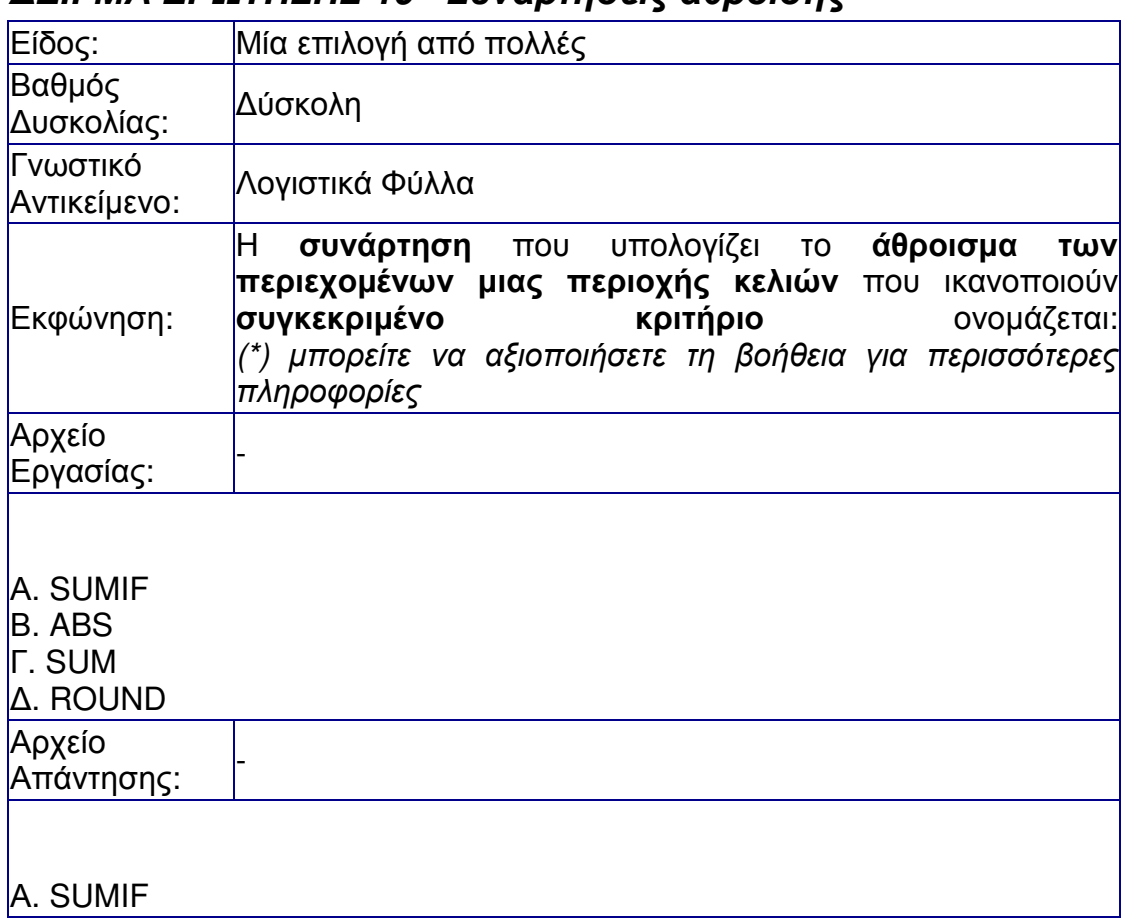

## ∆ΕΙΓΜΑ ΕΡΩΤΗΣΗΣ **10 -** Συναρτήσεις άθροισης

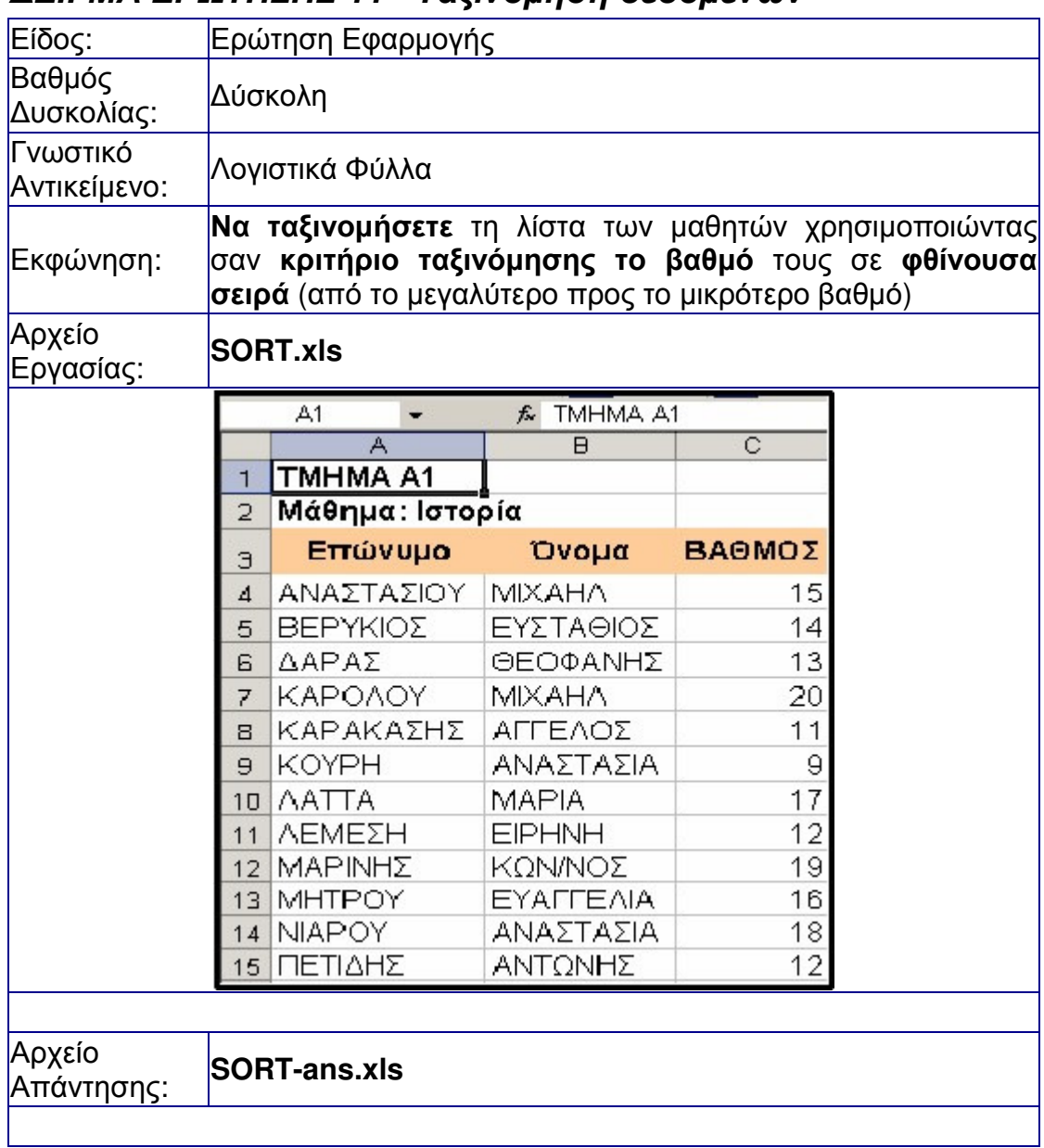

## ∆ΕΙΓΜΑ ΕΡΩΤΗΣΗΣ **11 -** Ταξινόµηση δεδοµένων

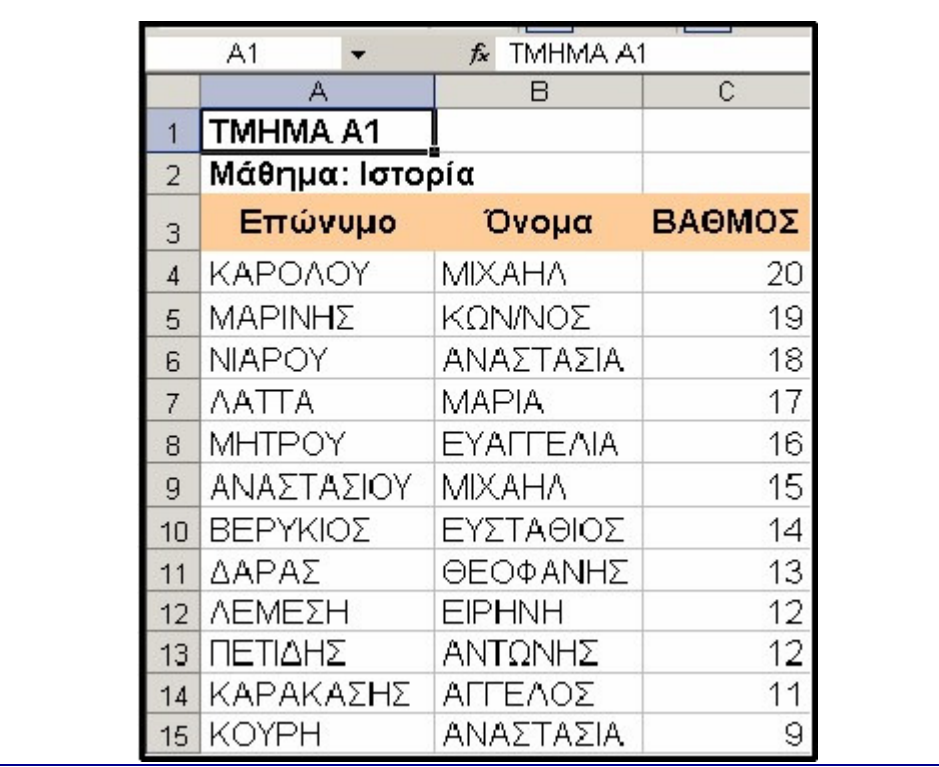